# Splunk SPLK-1004 Exam

#### **Splunk Core Certified Advanced Power User Exam**

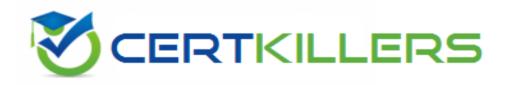

#### Thank you for Downloading SPLK-1004 exam PDF Demo

You can buy Latest SPLK-1004 Full Version Download

https://www.certkillers.net/Exam/SPLK-1004

## Version: 4.0

| Question: 1                                                          |                                                                                                    |                                                                 |
|----------------------------------------------------------------------|----------------------------------------------------------------------------------------------------|-----------------------------------------------------------------|
| If a search contains a subsearch                                     | , what is the order of execution?                                                                                                    |                                                                 |
| A. The order of execution deper<br>B. The inner search executes firs | nds on whether either search uses a s<br>st.                                                                                                    | stats command.                                                  |
| C. The otter search executes firs                                    | st.                                                                                                    |                                                                 |
| D. The two searches are execute                                      | ed in parallel.                                                                                                    |                                                                 |
|                                                                      |                                                                                                    | Answer: B                                                       |
| Explanation:                                                         |                                                                                                    |                                                                 |
| the subsearch is then passed to<br>the results of the inner subsearc | subsearch, the inner subsearch executhe outer search. This is because the ch to complete its execution. For example or values which are then used by t    | e outer search often depends on mple, a subsearch might be used |
| Question: 2                                                          |                                                                                                    |                                                                 |
| How can the erex and rex comm                                        | nands be used in conjunction to extra                                                                                                    | act fields?                                                     |
| A. The regex Generated by the $\epsilon$ subsequent search.          | erex command can be edited and use                                                                                                    | ed with the regex command in a                                  |
| •                                                                    | ex command can be edited and used                                                                                                    | with the erex command in a                                      |
| C. The regex generated by the e subsequent search.                   | erex command can be edited and use                                                                                                    | d with the erex command in a                                    |
| D. The erex and rex commands of                                      | cannot be used in conjunction under                                                                                                    | any circumstances.                                              |
|                                                                      |                                                                                                    | Answer: A                                                       |
| Explanation:                                                         |                                                                                                    |                                                                 |
| these generated regular express<br>subsequent searches (Option A)    | used to generate regular expressions sions can then be edited and utilized). The erex command is helpful for us provides a starting point that can be in. | with the rex command in ers who may not be familiar with        |
| Question: 3                                                          |                                                                                                    |                                                                 |

| What command is used la compute find write summary statistic, to a new field in the event results?                                                                                                    |   |
|----------------------------------------------------------------------------------------------------|---|
| A. tstats B. stats                                                                                                    |   |
| C. eventstats D. transaction                                                                                                    |   |
|                                                                                                    |   |
| Answer: C                                                                                                    |   |
| Explanation:                                                                                                    |   |
| The eventstats command in Splunk is used to compute and add summary statistics to all events in th search results, similar to the stats command, but without grouping the results into a single event (Option C). This command adds the computed summary statistics as new fields to each event, allowing those fields to be used in subsequent search operations or for display purposes. Unlike the transaction command, which groups events into transactions, eventstats retains individual events while enriching them with statistical information. | е |
| Question: 4                                                                                                    |   |
|                                                                                                    |   |
| Which commands can run on both search heads and indexers?                                                                                                    |   |
| A. Transforming commands                                                                                                    |   |
| B. Centralized streaming commands                                                                                                    |   |
| C. Dataset processing commands                                                                                                    |   |
| D. Distributable streaming commands                                                                                                    |   |
| Answer: D                                                                                                    |   |
| Explanation:                                                                                                    |   |
| Distributable streaming commands in Splunk can run on both search heads and indexers (Option D). These commands operate on each event independently and can be distributed across indexers for parallel execution, which enhances search efficiency and scalability. This category includes commands like search, where, eval, and many others that do not require the entire dataset to be available to produce their output.                                                                                                    |   |
| Question: 5                                                                                                    |   |
|                                                                                                    |   |
| What is returned when Splunk finds fewer than the minimum matches for each lookup value?                                                                                                    |   |
| <ul><li>A. The default value NULL until the minimum match threshold is reached.</li><li>B. The default match value until the minimum match threshold is reached.</li><li>C. The first match unless the time_field attribute is specified.</li><li>D. Only the first match.</li></ul>                                                                                                    |   |
| Answer: A                                                                                                    | — |
| Explanation:                                                                                                    |   |

When Splunk's lookup feature finds fewer than the minimum matches specified for each lookup value, it returns the default value NULL for those unmatched entries until the minimum match threshold is reached (Option A). This behavior ensures that lookups return consistent and expected results, even when the available data does not meet the specified criteria for a minimum number of matches.

### Thank You for trying SPLK-1004 PDF Demo

To try our SPLK-1004 Full Version Download visit link below

https://www.certkillers.net/Exam/SPLK-1004

## Start Your SPLK-1004 Preparation

Use Coupon "CKNET" for Further discount on the purchase of Full Version Download. Test your SPLK-1004 preparation with actual exam questions.